## How to Draw a Penguin with an Algorithm Using Looping

Created by Deirdre Smith of JDaniel4's Mom Clip Art from

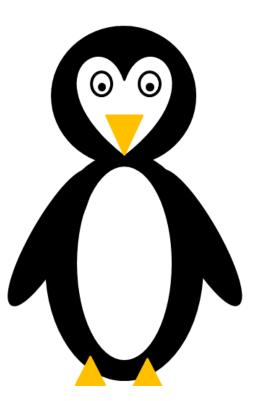

Terms of Use: These printables are provided *FREE* of charge. Please do share the web pages to my printables. Remember that all of my printables are for personal use. You cannot claim these printables or sell them as your own. All the printables are the property of JDaniel4sMom.com

## Name:

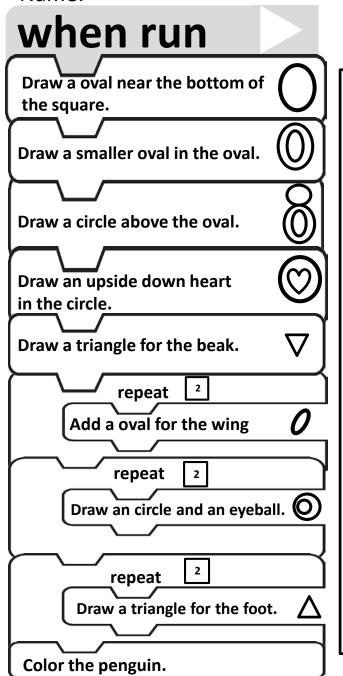

## Drawing a Penguin Based on an Algorithm